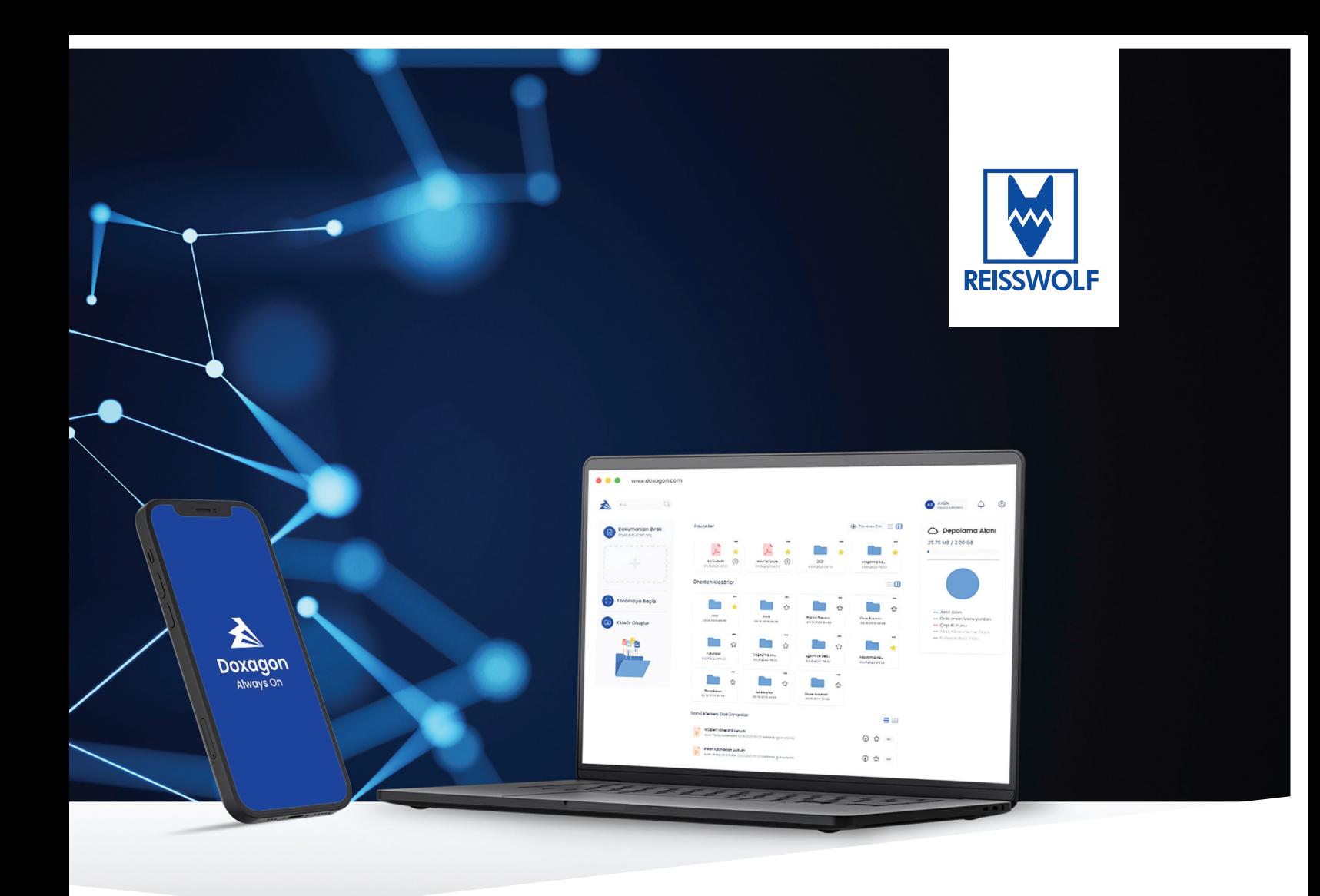

# **ADOXAgon Doküman Yönetim Sistemi**

Birikmiş belgelerin ve şirket dosyalarının iş süreçlerinizi yavaşlatmasına izin vermeyin! Doxagon Doküman Yönetim Sistemi ile tüm dokümanlarınızı ihtiyaçlarınıza özel olarak dijitalleştirebilir, her yerden kolaylıkla erişebilirsiniz.

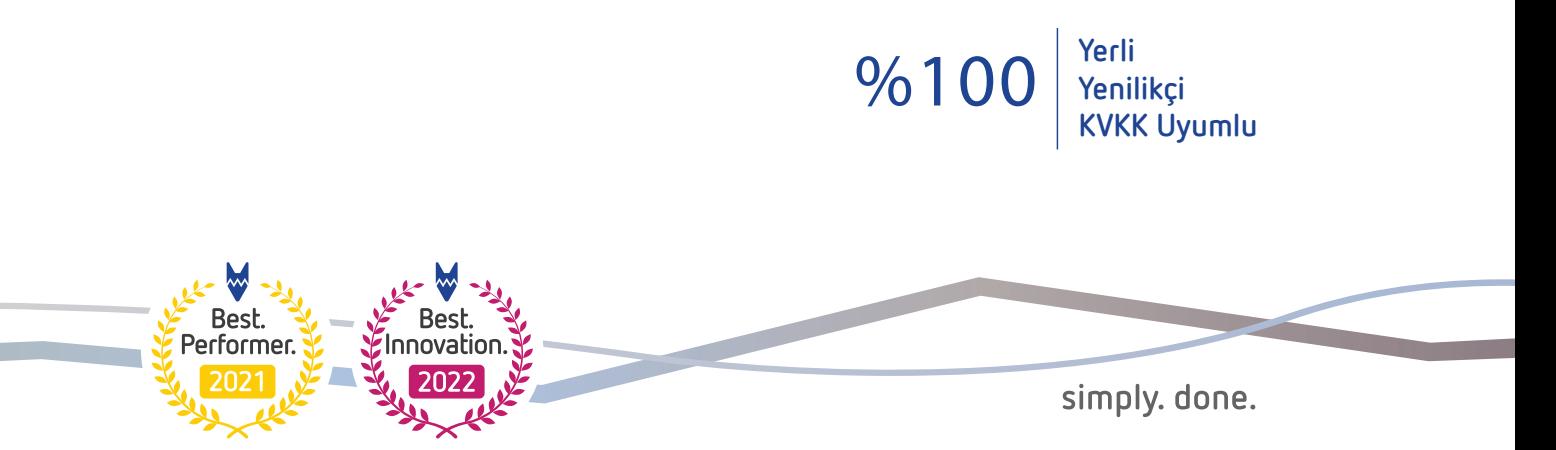

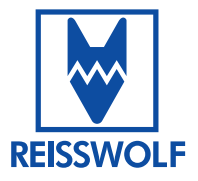

Doxagon Always On

# **Dijital Doküman Yönetiminde Profesyonel & Kolay Çözüm!**

REISSWOLF Türkiye ve BIS Çözüm'ün birlikte geliştirdikleri Doxagon, işletmenizin dijital doküman yönetimini profesyonel ve kolay bir şekilde gerçekleştirmenize yardımcı olur. Doxagon'un kullanıcı dostu arayüzü ve özelleştirilebilir özellikleri, belgelerinizi tarayabilmenizi, indeksleyebilmenizi ve yüksek güvenlikli şekilde depolayabilmenizi sağlar. Böylece belgelerinize her an kolayca ulaşabilir, aramalarda kolayca bulabilirsiniz.

# **Doxagon'un Öne Çıkan Özellikleri**

- Türkiye'de veri saklama
- $\rightarrow$  Bulut tabanlı veya şirket içi kurulum
- $\rightarrow$  Detaylı yetkilendirme ve izlenebilir işlem geçmişi
- $\rightarrow$  İhtiyaca özel belge kategorizasyonu
- $\rightarrow$  Taranan tüm arşive anlık ulaşma veya yeni belge yükleme
- $\rightarrow$  Görsel tarama (OCR-Optik karakter tanıma teknolojisi) ve tam metin arama
- $\rightarrow$  Tüm cihazlardan kullanım imkanı
- $\sim$  İhtiyaca özel dosya yapısı
- $\sim$  Kolay dosya yükleme imkanı (sürükle bırak)
- $\rightarrow$  Sistem içi ve dışında güvenli klasör ve dosya paylaşımı
- $\rightarrow$  Yatay veya dikey onay esnekliğinde doküman iş akışı

## **Doxagon ile Dijital Arşivinizi Mobil Telefonunuzdan Yönetebilirsiniz.**

Doxagon Dijital Doküman Yönetim Sistemini iOS ve Android işletim sistemli mobil cihazlarınıza da yükleyebilir, istediğiniz dokümana her an ve her yerden kolayca ulaşabilirsiniz.

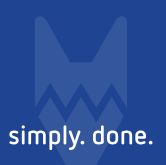

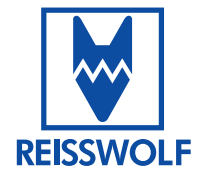

# **Doxagon'un Ürün Özellikleri**

#### **Akıllı Klasörleme**

Akıllı klasörleme özelliği sayesinde oluşturduğunuz klasör şablonları ile dokümanlarınızı otomatik olarak kategorize edebilirsiniz. Doxagon, içeriğe dayalı analiz ve etiketleme teknolojileri kullanarak dokümanlarınızı ilgili klasörlere saniyeler içinde yerleştirir.

#### **Kolay Klasör Yükleme**

Herhangi bir klasörü içindeki dokümanlar ile birlikte Doxagon'a kolayca yükleyebilir, yüksek içerikli dosyaları zahmetsizce dijital ortama aktarabilirsiniz.

#### **PDF Düzenleme (Bölme ve Birleştirme)**

PDF dosyalarınızı parçalara ayırarak içlerindeki sayfalardan farklı dosyalar veya seçili dosyalardan tek bir dosya oluşturabilirsiniz.

#### **Doküman Versiyonlama**

Dokümanlardaki değişikliklerin izlenmesini ve belgelerin farklı versiyonlarını tutarak belge yönetim sürecini kolaylaştırabilir ve belge revizyonları arasında tutarlılığı garanti altına alabilirsiniz.

#### **Kişi ve Yorum Etiketleme ile Etkileşim**

Kullanıcılara yorumlarda kişi veya gruplardan bahsedebilme imkânı sunan etiketleme özelliği ile yorumlarınızda belirli bir kişi veya gruba dikkat çekebilir veya onları doğrudan bilgilendirebilirsiniz.

#### **Doküman Tipi Değiştirme**

Doxagon'da dosyalarınızı Microsoft Word'den PDF formatına veya tam tersine platform üzerinde kolayca çevirebilirsiniz.

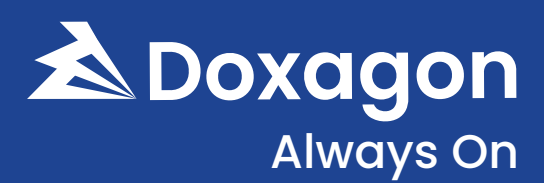

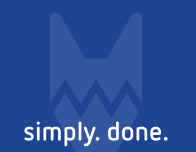

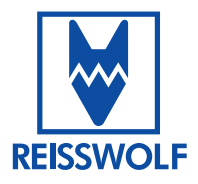

# Size Özel **Dosya Yapısı**

# **Doxagon'un Ürün Özellikleri**

#### **Güçlü Doküman Görüntüleyici**

Yeni doküman görüntüleme aracıyla 107 farklı formattaki dokümanı kolaylıkla görüntüleyebilirsiniz.

#### **Microsoft 365 Entegrasyonu**

Doxagon, Microsoft 365 entegrasyonu sayesinde belge oluşturmayı ve düzenlemeyi son derece kolaylaştırır.

#### **Hatırlatıcı**

Dokümanlara atanmış hatırlatıcılar, dokümanların belirtilen tarihlerde sözleşme bitiş tarihi, imha tarihi gibi konuları kapsamında tekrar ele alınmasına olanak tanır.

#### **Filigran (Watermark) Ekleme**

Doxagon'da PDF uzantılı dosyalara filigran eklemek ve bu şekilde kaydetmek mümkün!

#### **Detaylı Arama ve Filtreleme**

Doküman içerisinde geçen "BIS Çözüm", "REISSWOLF", "29.10.2023" gibi farklı ifadeleri tek seferde arayarak, bu ifadelerin farklı yerlerde geçtiği dokümanları kolaylıkla bulabilirsiniz.

#### **Güvenli Giriş (2FA & LDAP)**

Uygulamaya girişte 2 adımlı doğrulama ile mobil uygulamaya ve maile gelen şifre ile, SMS ile veya Google Authenticator ile üretilecek şifre ile yüksek güvenlikli erişim imkânı sağlanır.

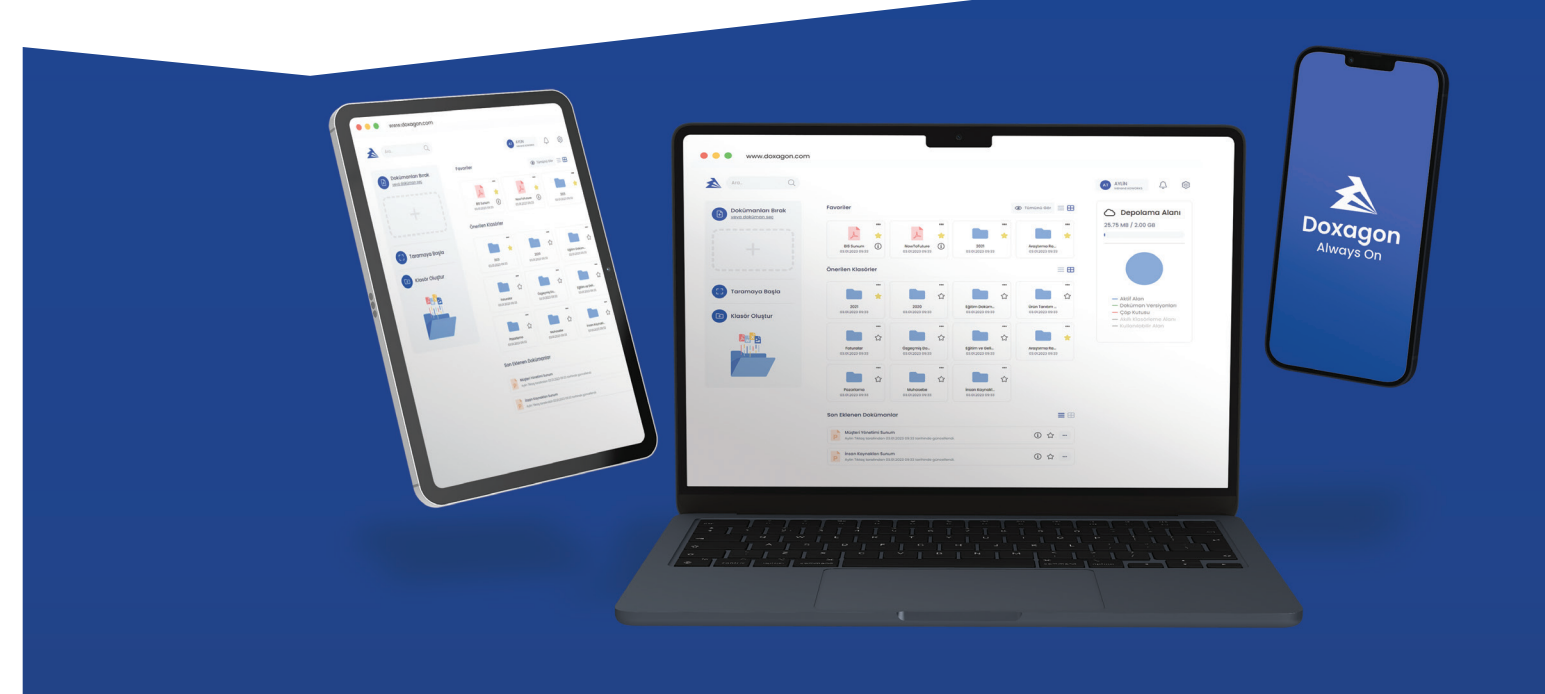

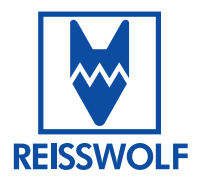

# Yeni Nesil **Dijital Arşiv Yönetimi**

### **Teknik Bilgiler**

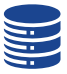

#### **Veri Merkezi Sunucuları**

Doxagon sunucuları Gebze'deki Turkcell Veri Merkezi'nde bulunmaktadır ve belli aralıklarla yedeklenmektedir.

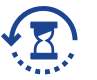

# **RTO**

RTO (Recovery Time Objective), sistemlerin bir felaket sonrasında tekrar çalışır hale gelmesi için gerekli olan, peşinen kabul edilmiş, en uzun süreyi ifade eder. Hizmet sağlayıcının varsayılan RTO değeri 24 saattir.

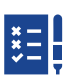

#### **Düzenli Testler**

Sistemler müşteri talebi ile 6 ayda bir, ikincil veri merkezimizde çalıştırılıp test imkanı sağlanır.

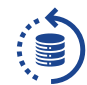

#### **Felaket Kurtarma Süreçleri**

Felaket Kurtarma Süreçleri Ankara'dadır. Planlama ve test etmeyi içerir. İşlemleri geri yüklemek için ayrı bir saklama alanı bulundurabilir.

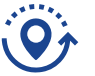

## **RPO**

RPO (Recovery Point Objective), Felaket anında geri dönüş yapılabilecek anı ifade eder. Hizmet sağlayıcının varsayılan RPO değeri 4 saattir.

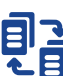

#### **Replikasyon İzleme İmkanı**

Birincil veri merkezinden, ikincil veri merkezine yapılan kopyalama işlemi kesintisiz izlenebilmektedir.

# **Doxagon'da Kaos Yok, Düzen ve Kolaylık Var!**

OCR destekli akıllı klasörleme ile dokümanlarınız otomatik olarak kategorize edebilir, işlere dayalı analiz ve etiketleme teknolojileri kullanarak tek tıkla dokümanları ilgili kategorilere yerleştirebilirsiniz.

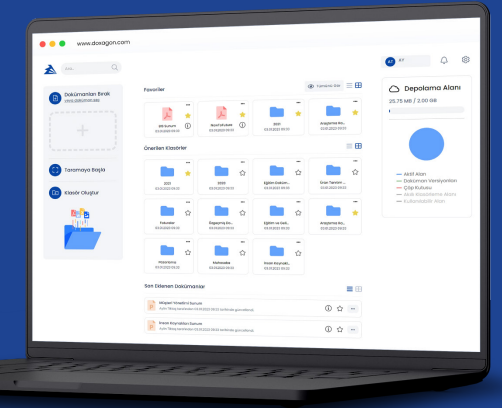

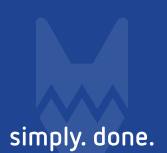

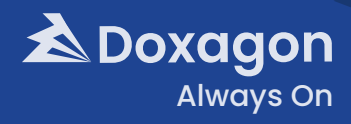

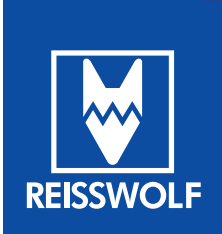

# **REISSWOLF Doküman Yönetimi Hizmetleri A.Ş.**

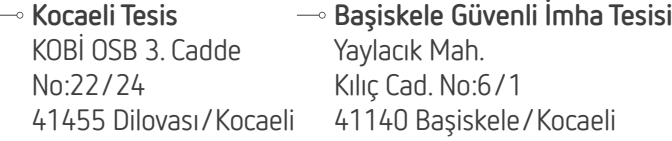

**+90** 262 728 13 35 **+90** 538 045 87 93

**reisswolf.tr REISSWOLF Türkiye**

**www.reisswolf.com.tr** 

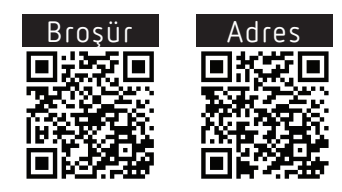